علوم زمین خوارزمی<br><sub>(نشریه علوم دانشگاه خوارزمی)</sub>

# **روشي ساده براي برآورد مقدار پارامتر زبري سطح درزه با استفاده از هندسه فراکتالي**

علیرضا نیلفروشان، ماشااله خامهچیان ، محمدرضا نیکودل؛ دانشگاه تربیت مدرس، دانشکدۀ علوم دريافت ۹۸/۰۵/۰۹ - پذيرش ۹۹/۰۶/۰۱

## **چکیده**

ضريب زبری سطح درزه ('JRC) يکی از مهمترين خصوصيات ناپيوستگیها برای تعيين مقدار مقاومت برشی در معيار شکست بارتن- بانديس (١٩٨٢) است. يکی از نقاط ضعف اين پارامتر وابستگی زياد ان به قضاوت شخصی در انطباق مقطع سطح درزه با مقاطع استاندارد بارتن و چوبی (۱۹۷۷) است. برای رفع این مشکل روشهای مختلفی ابداع شده، این مقاله در رابطه با پیشنهاد فرمولی ساده بر پايۀ هندسه فراکتالی است. در اين تحقیق دو رابطه بر مبناي هندسه فراکتالی بهروش شمارش جعبه و بعد همبستگی براي برآورد عدد زبري سطح درزه ارائه شده است. همچنین مقدار *JRC* با استفاده از اين دو رابطه براي 111 مقطع درزه طبیعی برآورد و با ديگر روابط تعیین *JRC* مقايسه شده است. بر اين اساس در اين روابط سهیم کردن پارامتر نسبت دامنه ناهمواری به طول مقطع، علاوه بر پارامتر عدد بعد فراکتال، باعث افزایش دقت و گستره<br>وسیعتر برای محاسبه عدد زبری سطح درزه نسبت به روابط تک پارامتری میشود.<br>**واژههای کلیدی:** ضریب زبری سطح درزه، هندسه

### **مقدمه**

ناپیوستگیها نقش مهمی در رفتار تغییر شکلی تودهسنگ دارند. خصوصیات ناپیوستگیها شامل زبري، تداوم، پرشدگی، سختی، بازشدگی، جهتیابی، هوازدگی و فاصلهداری هستند. بارتن [۱]، [۲]، [۳]، رابطهٔ تجربی ۱ را برای برآورد مقدار مقاومت برشی ناپیوستگیهاي توده سنگ ابداع کرد.  $\tau = \sigma_{\rm n} \tan \left[ \text{JRC}.\log \left( \frac{\text{JCS}}{\sigma_{\rm n}} \right) + \varphi_{\rm r} \right]$  $\left( \frac{1}{2} \right)$  مقاومت تکمحوره سطح درزه =JCS  $\mathrm{f_{r}}$ زاويۀ اصطكاک باقىمانده  $\tau =$ مقاومت برشے  $\sigma_{\rm n}$ ضريب زبري سطح درزه =JRC تنش نرمال =

ضريب زبري سطح درزه يا JRC يکی از مهمترين پارامترها در اين معیار براي تخمین مقاومت برشی درزههاي تودهسنگ است، که تخمین ان بهروش مقایسهای با مقاطع استاندارد (شکل ۱ ا) تا حدود زیادی وابسته به قضاوت شخصی است. از زمان تعیین این پارامتر روشهای مختلفی برای کم کردن اثر قضاوت شخصی در تعیین این عدد ابداع شده است، مانند: روش لبهٔ مستقیم<sup>۲</sup> (شکل ۱ ب و جدول ۱)، روش هندسه فراکتال<sup>۳</sup> (جدول ۱)، استفاده از پارامترهای آماری ٔ ،روش اندازهگیری مستقیم و غیره [۴]. بهغیر از روش مقایسه با پروفیلهای استاندارد، معمولترین روش برای برآورد JRC روش لبۀ مستقیم است [۱]. در روش لبۀ مستقیم که سادهترین روش برای کمکردن خطای

khamechm@modares.ac.ir :**مسئول نويسنده**

2. Straight edge method 3. Fractal dimension

**.** 

4 Statistical parameters

<sup>1.</sup> Joint roughness coefficient

علوم زمین خوارزمی (نشریه علوم دانشگاه خوارزمی)

انسانی و قضاوت شخصی براي برآورد JRC است، با اندازهگیري نسبت دامنه ناهمواري به طول مقطع مقدار عدد JRC براورد میشود. نمونه این روش نمودار بارتن و باندیس (۱۹۹۰) است (شکل ۲ب). اولین رابطه میان بعد فراکتال و مقدار JRC بهوسیلۀ ترک و همکاران (۱۹۸۷) ارائه شد [۵]. پس از آن روابط مختلفی بر پایه هندسه فراکتالی بهوسیلۀ محققان مختلف میان JRC با مقدار D (بعد فراکتال) پیشنهاد شده است. در جدول ۱ نمونههایی از این روابط ارائه شده است. اين روابط اکثراً بر پايه اندازهگيري بعد فراکتال بهروشهاي تقسيمٖبندي خط (C-W)، دامنه به طول موج (h-L) و روش شمارش جعبه (B-C) هستند. هر كدام از اين روشها مزايا و معايب خاص خود را دارند، شامل: نياز به نرمافزارهاي خاص، فرمولهاي پیچیده، فرمولهاي با نتايج غیرقابل اعتماد و تعیین پارامترهاي مختلف آماري، که استفاده از اين روشها را مشکل میسازد. در اين مقاله سعی شده که روشی ساده بر پايه محاسبات هندسه فراکتالی<br>برای تخمین این پارامتر پیشنهاد شود.

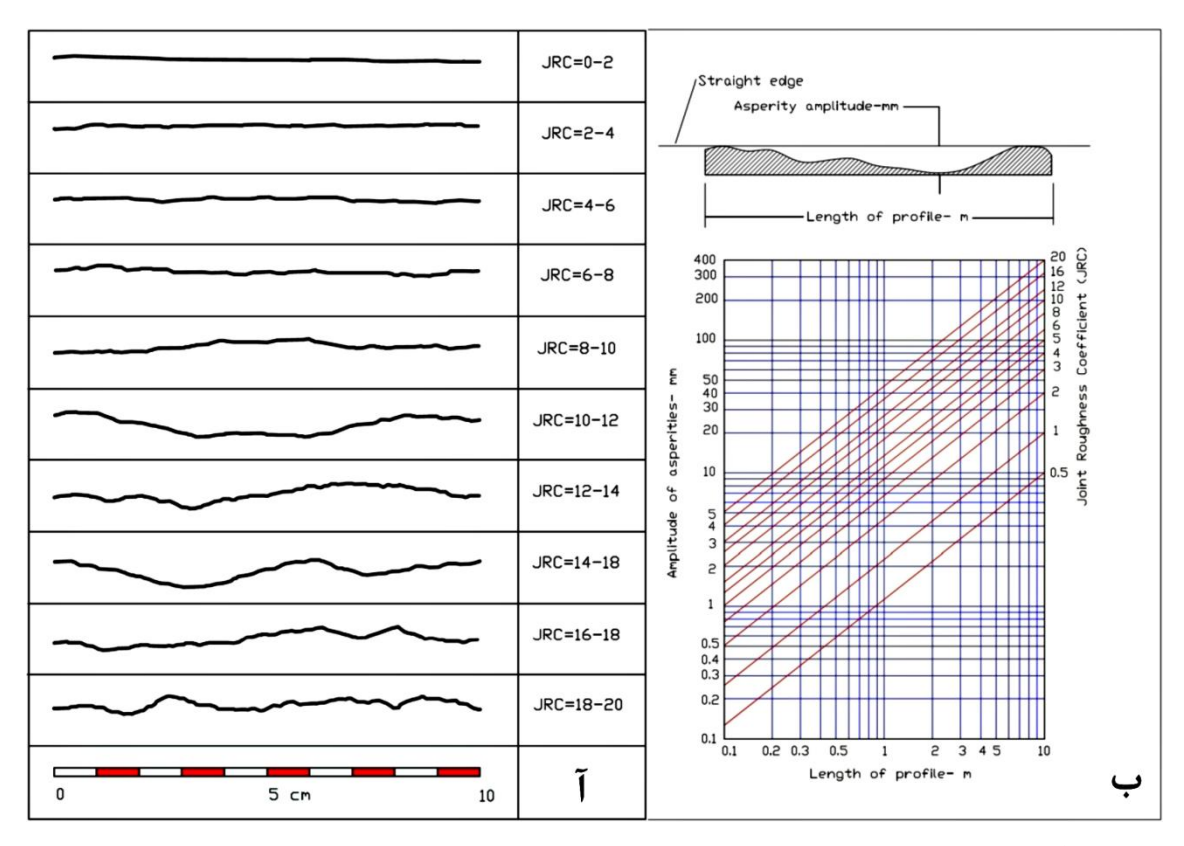

**1221( براي نمودار بارتن و بانديس ) 1211( براي تعیین عدد** JRC**، ب( مقاطع استاندارد بارتن و چوبي ) ) . آ شکل 1 ] 1 موج مقطع ] تعیین مقدار** JRC **با استفاده از طول و دامنۀ**

## **هندسه فراکتال**

مندلبروت ` [۶]، [۷] وقتی که روی طول سواحل انگلیس بررسی میکرد به این نتیجه رسید که هرگاه در مقیاس بزرگ این طول اندازه گرفته شود بیشتر از زمانی است که، مقیاس کوچکتر باشد. فراکتال (برخال) ساختاری هندسی است که با بزرگ کردن هر بخش از اين ساختار به نسبت معين، همان ساختار نخستين بهدست آيد. به گفتاری ديگر<br>برخال ساختاری است که هر بخش از آن با همه مجموعه همانند است. برخال از دور و نزديک يکسان ديده میشود.

<sup>1.</sup> Mandelbrot

در شاخه رياضی نظريه بینظمی، بر يکی از مشخصههاي اصلی اين فرم هندسی که ناشی از ماهیت قطعه، قطعه شدن ُست، تأکید شده است. روشهای زیادی برای محاسبهٔ بعد فراکتالی وجود دارد مانند: تقسیمٖبندی ٰ، شمارش جعبه ٰ، واريوگرام "، طيفي " و روش بعد همېستگي <sup>۹</sup>.

| شمار<br>$\bullet$ | معادله                                                      | روش                  | R                        | تغييرات<br>D                     | مرجع                          |  |
|-------------------|-------------------------------------------------------------|----------------------|--------------------------|----------------------------------|-------------------------------|--|
|                   | $JRC = (450 + 50 \log L)^{R_y}/I$                           | Straight edge method | $\overline{\phantom{a}}$ |                                  | <b>Barton and Bandis [1]</b>  |  |
| ٢                 | $JRC = 49e^{6.44}/\lambda arctan\left(\frac{R_y}{L}\right)$ | Straight edge method | $\overline{\phantom{a}}$ |                                  | Du et al. $[8]$               |  |
| ٣                 | $\textit{IRC} = -1022.55 + 1023.92D$                        | $C-W$                |                          | $1 - 1/2$                        | Turk et al.[5]                |  |
| ۴                 | $\textit{IRC} = 520.28(D-1)^{7588}$                         | $C-W$                |                          | $1 - 1/0.987$                    | Li and Huang [9]              |  |
| ۵                 | $IRC = 209.7517D - 204.1486$                                | $C-W$                | .798V                    | $1 - 1/6989$                     | Oin et al. [10]               |  |
| ۶                 | $JRC = 172.206D - 167.2946$                                 | $C-W$                |                          | $\cdot$ /99 $Y$ 1-1/ $\cdot$ AVS | Zhou and Xiong [11]           |  |
| $\mathsf{V}$      | $JRC = 53.7031(D - 1)^{0.3642}$                             | $h-I$ .              | $.4110 \cdot$            | $1 - 1/0.999$                    | <b>Askari</b> and Ahmadi [12] |  |
| ٨                 | $IRC = 85.2671(D - 1)^{0.5679}$                             | $h-I$ .              |                          | $1 - 1/2$ YYA                    | Xie and Pariseau [13]         |  |

**. نمونهاي از روابط ارائه شده براي برآورد** JRC **به روش لبه مستقیم و بعد فراکتال جدول 1**

**شامل: پارامترهاي جدول 1**

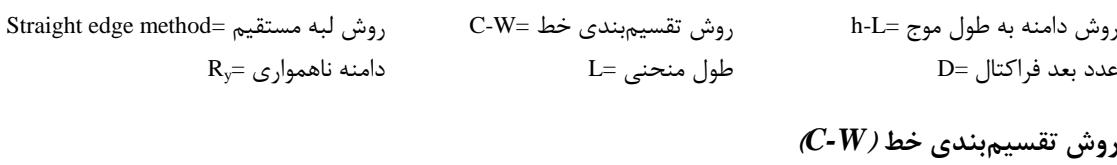

اساس اين روش اندازهگیري منحنی با پرگار با شعاع مشخص است. در اين روش طول منحنی در هر مرحله با استفاده از پرگار با شعاع مشخص (r) به تعداد (N) قسمت مساوی تقسیم میشود. با ترسیم نمودار Log- Log تعداد نقسیمات خط (N) در مقابل شعاع (r) در هر مرحله، نموداری خطی حاصل میشود که شیب آن (رابطهٔ ۲) مقدار عدد بعد فراکتال (D) را میدهد [۱۴].

$$
-D = \frac{\Delta \log N}{\Delta \log r} \tag{7}
$$

## **)***h - L* **به طول موج ) روش دامنۀ**

برای محاسبهٔ بعد فراکتال به این روش مقدار معادل واحدی کمی بهصورت منظم به طول منحنی اضافه میشود. در مرحلهٔ اول مقطع به دو قسمت تقسیم شده و هر قسمت با دو وجه یک سهضلعی متساویالساقین با زاویهٔ i جایگزين میشود. در واقع، طول منحنی در هر مرحله به نسبت i/cos i افزايش میيابد [۱۲]. اگر اين مراحل چندين Log تعداد تقسیمات بار تکرار شود يک شکل برخالی حاصل میشود که بعد همبستگی آن از شیب نمودار Log - منحنی بهطول تقسیمات در هر مرحله طبق رابطهٔ ۳ قابل محاسبه است. در این رابطه h: دامنهٔ موج و L. طول موج<br>است.

**-**

<sup>1.</sup> Divider method (Compass-Walking)

<sup>2.</sup> Box counting method

<sup>3.</sup> Variogram method

<sup>4.</sup> Spectral method

<sup>5.</sup> Correlation

131 علوم زمین خوارزمی ، بهار و تابستان 1 1 ، شمارۀ 111 جلد 6

(نشریه علوم دانشگاه خوارزمی)

$$
D = \frac{-\log N}{\log y} = \frac{\log N}{\log N \cos i} = \frac{\log N}{\log N (\cos(\tan^{-1} \frac{2h}{l}))} = \frac{\log 4}{\log 4(\cos(\tan^{-1} 2h/l))}
$$
(\*)

## **روش شمارش جعبه**

اين روش در واقع اصالح شده شیوه تقسیم خطی است، به اينصورت که مجموعه نقاط منحنی با يک شبکه مربعی با طول ضلع ع پوشانده میشود. سپس تعداد مربعاتی که با طول ضلع مشخص کل منحنی مورد نظر را پوشش دهند شمارش میشود. اين کار با شبکهبندی با طول ضلعهای مختلف تکرار شده و در هر مرتبه تعداد مربع پوشاننده منحنی<br>بهدست میآید. حد نهایی زمانی است که ع بهسمت صفر میل میکند. در این حالت با استفاده از رابطۀ K × S ا طول واقعی بهطول محاسبه شده بسیار نزدیک میشود. در ادامه بعد فراکتال از نسب تغییرات عدد N با کوچکتر ۱۵]، [۱۶]. در واقع اگر عدد N در ارتباط با ε در یک نمودار Log- Log رسم شود، شیب این نمودار (رابطۀ ۴) مقدار D بعد فراکتال را میدهد.

$$
D = \Delta \log \frac{N}{\Delta} \log \varepsilon \tag{5}
$$

## **روش بعد همبستگي**

در نظریه آشوب بعد همٖبستگی، که با V نشان داده شده، اندازهگیری ابعاد فضای اشغالی بهوسیلۀ مجموعهای از نقاط تصادفی است [۱۷]، [۱۸]، [۱۹]. برای مثال، اگر مجموعهای از نقاط تصادفی حقیقی بین ۰ و ۱ وجود داشته باشد، بعد همٖبستگی V=1 است و اگر یک مثلث در فضای سهبعدی جاسازی شده باشد بعد همٖبستگی V=2 میشود. استفاده اصلی بعد همٖبستگی در دادهها با مقیاس کوچک است. مزیت بعد همٖبستگی این است که به سرعت و مستقیم<br>محاسبه میشود و زمانی که تعداد کمی از نقاط در دسترس باشد نویز کمٖتری دارد.

$$
\vec{\alpha} = [\alpha_1(i), \alpha_2(i), \dots, \alpha_m(i)], \quad i = 1, 2, \dots, N
$$
 (۵)

(i), 
$$
\alpha_2(i), ..., \alpha_m(i)
$$
,  $i = 1, 2, ..., N$  (4)  
سپس انتگرال همېستگی (C(ε)) از رابطهٔ ۶ محاسبه میشود:  
(۶)

که g تعداد کل جفت نقاطی است که فاصله بین آنها کم¤ر از ε است. چنانکه تعداد نقاط به بینهایت تمایل پیدا<br>میکند و فاصلۀ بین آنها به صفر میرسد، انتگرال همٖبستگی، برای مقادیر کوچک & بهصورت رابطۀ ۷ میشود:<br>(۷)

اگر تعداد نقاط به اندازه کافی بزرگ باشد و نقاط بهطور مساوی توزیع شوند، با محاسبۀ log-log از انتگرال هم.بستگی برحسب & یک تخمین از v را بهدست میآید. این شیوه بهوسیلهٔ گراسبرگر و پروکاسیا (۱۹۸۳) معرفی شد و میتواند برای تمایز بین رفتار اشوبناک از تصادفی استفاده شود ۲۰۱].

**روش کار**

اين پژوهش در اصل براي برآورد دقیقتر پارامتر JRC با استفاده از چند روش مختلف در منطقهاي از زاگرس و اهکـهای کارستی ايلام- سروک است (شکل ۳). بههمين منظور تعداد ۱۹۲ مقطعنگاری از درزههای اين تودۀ سنگ با ابزار شانه بارتن<sup>\</sup> برداشت شده است.

<sup>1.</sup> Barton comb

مزيت نسبی روش هندسه فراکتال برای بررسی و مقايسهٔ شکلهای هندسی و تصاوير (در اين مورد عناصر خطی) بزرگ مقیاس و بیان ان بهصورت کمی است. در کنار دقت خوب روش هاي هندسه فراکتالی نقطۀ ضعف آنها، حساسیت به کیفیت تصاویر ارائه شده به نرمافزار است. بههمین منظور براي انتخاب بهترين کیفیت تصاوير مقاطع استاندارد JRC از سه منبع مختلف براي تهیه اين تصاوير ستفاده شده است. اين تصاوير از مقاله اصلي بارتن و چوبي[۳] (شکل ۲ ا)، مقاطع ديجيتال شده [۴] (شکل ۲ ب) و مقاطع استاندارد توصیه شده در استاندارد ISRM, 1981 [۲۱] (شکل ۲ پ) است. با توجه به قدیمی بودن مقاله اصلی بارتون کیفیت تصاویر ارائه شده در آن پایین است. ازطرفی دیجیتالسازی و اصلاح کیفیت تصاویر هم میتواند بسته به کیفیت کار باعث ايجاد تغییراتی در اصل تصوير و حذف ناخواسته ناهمواريهاي کوچک مقیاس عناصر خطی شود.

از اين مقاطع در نرمافزار رايگان 2.4V Fractalyes براي برآورد مقدار بعد فراکتال به دو روش شمارش جعبه و براي هر کدام از اين مقاطع در کنار مقادير بهدست آمده براي عدد D بعد همبستگی خطی استفاده شد. در جدول 1 ا نشان داده شده است.  $\text{JRC}_{\text{fp}}$  مقدار  $\text{JRC}$  و

همچنين مقدار دامنه ناهمواری بهطول مقطع (As/L) روی اين مقاطع اندازهگيری شده که نتايج آن در جدول ۲ قابل مشاهده است. مقادیر محاسبه شده برای عدد بعد فراکتال به دو روش شمارش جعبه و بعد هم<sub>ا</sub>بستگی بر حسب<br>مقدار JRC بر نمودار ترسیم شده و از آن <sub>د</sub>گرسیون گرفته شده است که نتایج آن در شکل ۴ قابل مشاهده است.

| <b>TYPICAL ROUGHNESS PROFILES for JRC range:</b> |   | Profile No. Barton standard profiles | $\text{JRC}_{\text{fp}}$ |            | $JRC = 0 - 2$        |
|--------------------------------------------------|---|--------------------------------------|--------------------------|------------|----------------------|
| $0 - 2$                                          |   |                                      |                          |            | $JRC = 2 - 4$        |
| $2 - 4$                                          |   |                                      | 0.4                      |            | $JRC = 4 - 6$        |
|                                                  |   |                                      | 2.8                      |            | $JRC = 6 - 8$        |
|                                                  |   |                                      | 5.8                      |            |                      |
| $8 - 10$                                         |   |                                      | 6.7                      |            | $JRC = 8 - 10$       |
| $10 - 12$                                        |   |                                      | 9.5                      |            | $JRC = 10 - 12$      |
| 12<br>14                                         | 6 |                                      | 10.8                     |            | $JRC = 12 - 14$      |
| 8<br>16                                          |   |                                      | 12.8                     |            | $JRC = 14 - 16$      |
| 18                                               | 8 |                                      | 14.5                     |            | $JRC = 16 - 18$      |
| 10                                               | 9 |                                      | 16.7                     |            | $:= 18 - 20$         |
| SCALE                                            |   |                                      | 18.7                     |            |                      |
|                                                  |   | 100<br>mm                            |                          | 5 cm<br>10 | $\ddot{\phantom{a}}$ |

شکل ۲. آ) تصویر مقاطع مقاله اصلی بارتن و چوبی(۱۹۷۷)، ب)تصویر مقاطع دیجیتال شده JRC<sub>FP</sub> ژنگ و کویی (**۲۰۱۶)، پ) تصویر مقاطع استاندارد توصیه شده در ۱981 ,ISRM** 

چنانکه از شکل ۴ مشخص است (قسمت آ و ب) نتیجهٔ محاسبه عدد بعد فراکتال از مقاله اصلی بارتن و چوبی<sup>۲</sup> (۱۹۷۷) [۳] پراکندگی زیادی داشته و از رگرسیون آن نیز ارتباط مناسبی میان بعد فراکتال با عدد JRC بهدست نیامده است. علت این موضوع کیفیت نامناسب تصاویر مقاله اصلی بارتن و چوبی (۱۹۷۷) و ایجاد نویز زیاد در محاسبه عدد بعد فراکتال است. مقاطع دیجیتال شده ژنگ و کویی "(۲۰۱۶) [۴] کیفیت بهتری داشته است و ارتباط عدد بعد فراکتال حاصل از آنها با مقدار JRC هم بستگی بهتري در نتايج رگرسيون (شکل ۴ قسمت پ و ت) داشته است.

1

<sup>1.</sup> JRC value for default one-way shear direction (from left to right)

<sup>2.</sup> Barton and Choubey, 1977

<sup>3.</sup> Zheng and Qi, 2016

 $1.19/1.$ 

 $\cdots$   $\lambda N$ 

 $.79$ 

 $1/\cdot \Delta \tau$ 

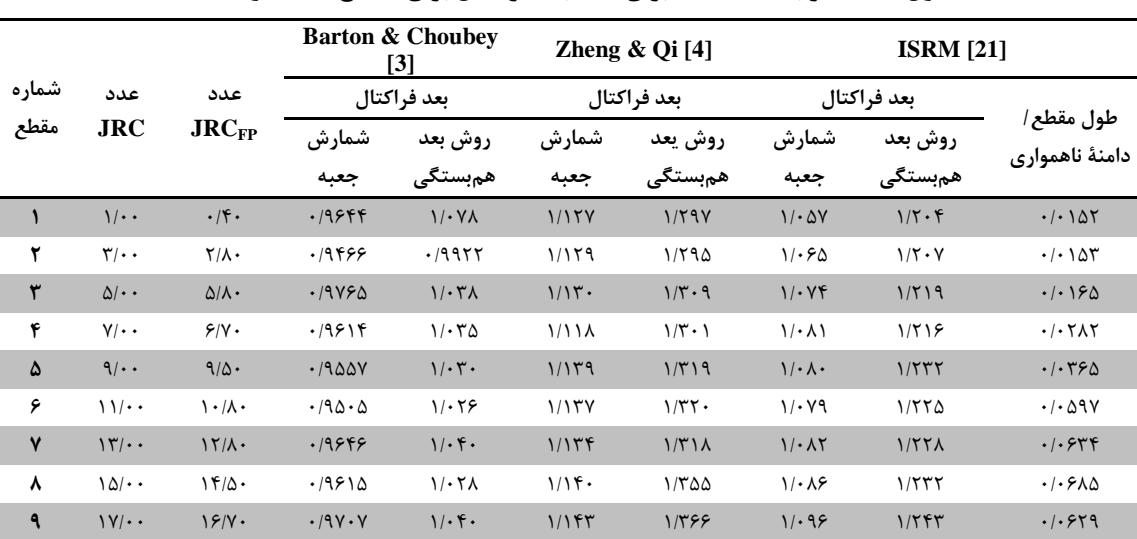

1 /101

 $1/T$ 

 $1/1 \cdot \Delta$ 

 $1/56$ 

 $\cdot$ / $\cdot$  fy $\cdot$ 

**. مقادير بهدست آمده براي عدد بعد فراکتال براي مقاطع استاندارد** JRC **جدول 9**

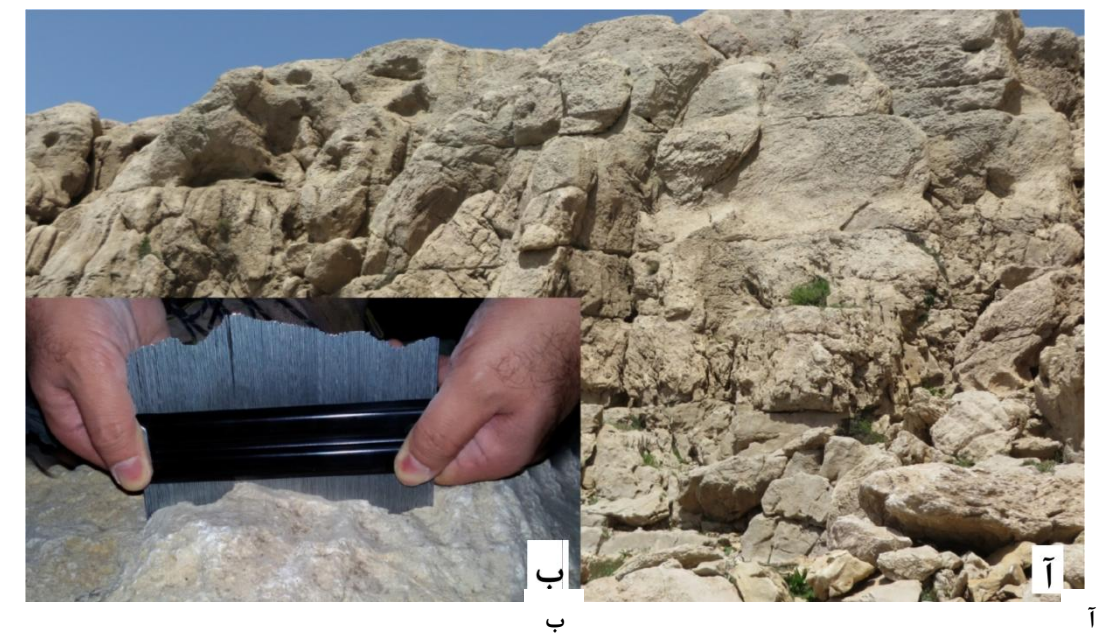

شکل ۳. ا) نمایی از تودهسنگ آهک ایلام-سروک در منطقهٔ بررسی شده، ب) نمای نزدیک از اندازهگیری مقطع **زبري سطح سنگ با شانه بارتن 15 سانتيمتري**

بهترين نتايج محاسبه بعد فراکتال از مقاطع استاندارد توصيه شده بهوسيلۀ ISRM (١٩٨١) بهدست آمده است [۲۱] و از رگرسیون آن با مقدار عددی JRC<sub>FP</sub> | (۴] همٖبستگی خوبی بهدست آمده است (شکل ۴ قسمت ث و ج). با توجه به نتايج حاصل، تصاوير ارائه شده در استاندار ISRM(۱۹۸۱) دارای کيفيت بهتری برای محاسبۀ بعد فراکتال هستند و استفاده از آنها هم بستگی بیش تری با مقدار عدد JRC نشان داده است. چنان که از جدول ۲ مشخص است، ارتباط میان بعد فراکتال و عدد JRC روند کامال منظمی ندارد و با افزايش مقدار JRC لزوما مقدار عدد بعد فراکتال افزايش نمیيابد. اين موضوع کاربرد رابطهاي که صرفاً بر اساس ارتباط دو پارامتر JRC و بعد فراکتال استوار باشد را با تردیدهایی مواجه میکند. بنابراین در صورت ورود پارامتر دیگری در معادله احتمالا رابطۀ دقیقتری قابل حصول است.

در ستون آخر جدول ۲ نسبت دامنه ناهمواری بهطول مقطع، برای مقاطع استاندارد ISRM [۲۱] محاسبه شده است. چنان *ک*ه قبلا ذکر شد، اساس روش لبۀ مستقیم [۱] ارتباط میان نسبت دامنه ناهمواری بهطول مقاطع استاندارد JRC، با عدد JRC است.

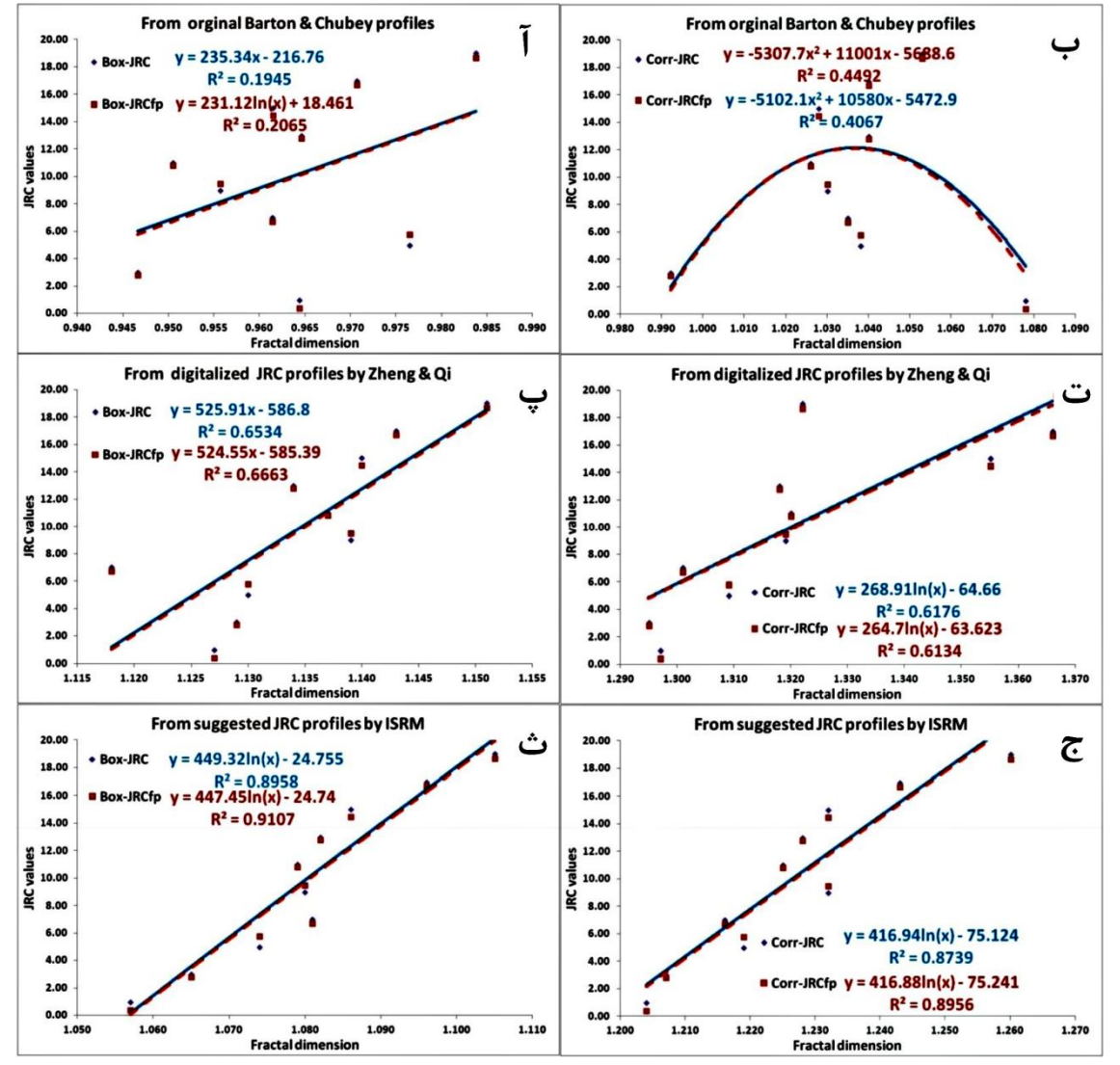

شکل ۴. نتايج رگرسيون ميان عدد بعد فراکتال (روش شمارش جعبه و بعد هم<sub>ا</sub>بستگي) حاصل از تصوير پروفيلهای fp **؛ آ، پ، ث( نتايج رگرسیون بهترتیب براي مقاطع استاندارد** JRC **از سه منبع مختلف با مقدار عدد** JRC **و** JRC بارتون و چوبی (۱۹۷۷)، مقاطع دیجیتال شده ژنگ و کویی<sup>' (۲۰۱۶) و مقاطع استاندارد ISRM (۱۹۸۱) بهروش</sup> شمارش جعبه؛ ب، ت، ج) نتايج رگرسيون بهترتيب براي مقاطع بارتون و چوبي (١٩٧٧)، مقاطع ديجيتال شده **1281( بهروش بعد همبستگي 9112( و مقاطع استاندارد** ISRM**( ژنگ و کويي )**

ین ارتباط در شکل ۵ نمایش داده شده است. بهمنظور بهدست اوردن رابطهای که قابلیت اطمینان بیشتری در محاسبه عدد JRC داشته باشد از نتايج تعیین بعد فراکتال و نسبت دامنه به طول موج مقاطع JRC استفاده شد. در واقع تالش شد از ترکیب دو روش لبه مستقیم و بعد فراکتال براي اطمینان بیشتر در تعیین عدد زبري سطح درزه

1. Zheng and Qi

علوم زمین خوارزمی (نشریه علوم دانشگاه خوارزمی)

استفاده شود. بههمین منظور در نرمافزار 7.0.6 Matlab میان اين سه دسته عدد رگرسیون خطی دو پارامتري گرفته شد که نتايج ان روابط ۸ و ۹ است.  $JRC = -326.79 + 100.66(As/L) + 307.73(D_{Box})$  $R=0$  $\left( \gamma \right)$ 

$$
JRC = -297.41 + 109.64(As/L) + 246.82(D_{corr}) \qquad R = 0.9927
$$
 (9)

در این روابط، As: دامنه ناهمواری، L: طول منحنی، D<sub>Box</sub>: بعد فراکتال بهروش شمارش جعبه و D<sub>Corr</sub>: بعد<br>هم<sub>ا</sub>بستگی است.

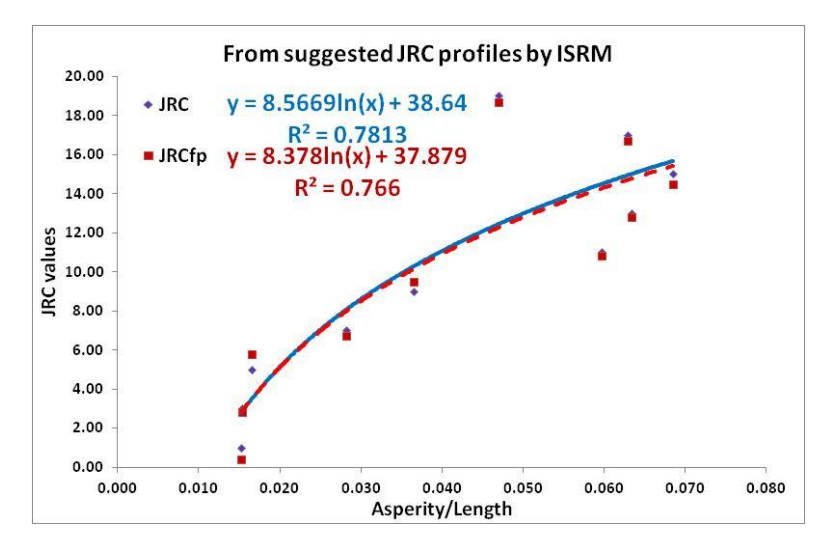

شکل ۵. رابطۀ میان نسبت دامنۀ ناهمواری بهطول مقطع با عدد JRC

يکی از معايب روشهاي محاسبه بعد فراکتال حساسیت بسیار زياد اين عدد به کیفیت تصوير استفاده شده است. کیفیت کم تصاویر با ایجاد نویز باعث خطا در محاسبه عدد بعد فراکتال شده و تاثیر زیادی در نتایج روابط مبتنی بر اين روش میگذارد، بهطوريکه باعث شده استفاده از روابط استوار بر اين روش تا حدودي شخصی شده و صرفاً براي نويسندگان نتايج مطلوبی داشته باشند. بهمنظور جلوگیري از خطا در محاسبه مقدار بعد فراکتال توصیههاي مختلفی .]11 در مورد کیفیت تصاوير مورد محاسبه ارائه شده است ]

در اکثر نرمافزارهاي محاسبه بعد فراکتال توصیه به استفاده از تصاوير تک رنگ 1 است. همچنین معموالً در اين گونه نرمافزارها گزينهای بهنام Thinning برای حذف حداکثر پيکسلهای عرضی (محاسبه بعد فراکتال بهشدت به ضخامت عنصر خطی حساس است) خط و کاهش نويز در محاسبه بعد فراکتال است. عيب استفاده از اين گزينه بهويزه در مورد تصاوير اسکن شده از مقاطع JRC حذف پیکسلهاي خاکستري و ايجاد نقاط قطعشدگی در طول خط است که باعث بروز خطا در محاسبه میشود. در اين مقاله براي افزايش کیفیت تصوير، تصاوير اسکن شده مقاطع صحرايی به کمک نرم|فزار Img2CAD به محیط CAD وارد شدند. بدیهی است، در صورت موجود بودن امکانات لیز اسکن در برای برداشت سطح درزه بهجای روش شانه بارتن) نیازی به این مرحله اصلاح نیست و فقط خروجی برداشت بايد بهصورت مستقيم در راستاهاي مورد نظر به فرمت مقاطع رستري براي محاسبه تبديل شود.

1. Monochromatic

| طول خط       | ضخامت خط                  | ضخامت خط/ طول خط                                      | تعداد سلول تصوير     | عدد بعد فراكتال      |                                                |                                          |                                       |
|--------------|---------------------------|-------------------------------------------------------|----------------------|----------------------|------------------------------------------------|------------------------------------------|---------------------------------------|
| (mm)         | (mm)                      |                                                       | تعداد سلول در<br>طول | تعداد سلول در<br>عرض | L/W                                            | $D_{Box}$                                | $D_{Corr}$                            |
| $\cdots$     | $\cdot/\tau$ .            | $\Delta \cdot \cdot / \cdot \cdot$                    | 511                  |                      | $511$ .                                        | $\cdot$ / $\wedge$ $\uparrow$ $\uparrow$ | .795V                                 |
| $\cdots$     | $\cdot \mathcal{L} \cdot$ | $\mathbf{r}\mathbf{r}\mathbf{r}/\mathbf{r}\mathbf{r}$ | 5.1                  |                      | $5 \cdot \lambda / \cdot \cdot$                | .190YY                                   | .19919                                |
| $\cdots$     | $\cdot$ /f.               | $\Upsilon \Delta \cdot / \cdot \cdot$                 | 511                  | ٢                    | $\mathbf{r} \cdot \mathbf{a}/\mathbf{a} \cdot$ | $1/\cdot$ fr.                            | 1/114.                                |
| $\mathbf{L}$ | $\cdot/\Delta \cdot$      | $\mathbf{y} \cdot \cdot \mathbf{y} \cdot \cdot$       | 5.1                  | ٢                    | $\mathbf{r} \cdot \mathbf{r}/\cdot \cdot$      | $1/\cdot \Lambda \mathsf{r}$ .           | 1/79f                                 |
| $\cdots$     | .49.                      | 188184                                                | 5.1                  | ٣                    | $Y \cdot Y / 5Y$                               | 1/119                                    | $1/\mathfrak{f} \cdot \mathfrak{q}$ . |
| $\cdots$     | $\cdot/\Upsilon$          | 147/18                                                | 5.                   | ۴                    | 107/0.                                         | 1/169.                                   | $1/\sqrt{51}$                         |
| $\cdots$     | $\cdot/\lambda \cdot$     | $170/-$                                               | 5.                   | ۵                    | 157/44                                         | 1/199.                                   | $1/\Delta$ $5.$                       |
| $\mathbf{L}$ | $\cdot$ /9 $\cdot$        | 111/11                                                | 9.9                  | ۵                    | $151/\lambda$                                  | 1/119                                    | $1/\Delta f \cdot \cdot$              |
| $\cdots$     | $1/\cdot$                 | $\cdot \cdot \cdot$                                   | 515                  | ۶                    | $\cdot \tau / \cdot \cdot$                     | 1/717                                    | 1/FYf                                 |
| $\cdots$     | $1/\zeta$ .               | $\Lambda \Upsilon/\Upsilon \Upsilon$                  | 515                  | $\mathsf{V}$         | $\Lambda V/\Upsilon\Upsilon$                   | 1/56.                                    | 1/556                                 |
| $\cdots$     | $1/\mathfrak{f}$ .        | Y1/FT                                                 | 516                  | ٨                    | $Y$ ۶/۷۵                                       | $1/7V\Upsilon$                           | 1/YY                                  |
| $\cdots$     | $1/\Delta\lambda$         | 57/79                                                 | 510                  | ٩                    | $F\Lambda/\Upsilon\Upsilon$                    | 1/79V                                    | 1/Y9Y                                 |
| $\cdots$     | $Y/\cdot$ .               | $\Delta \cdot / \cdot \cdot$                          | ۶۱۹                  | $\gamma$             | 47/67                                          | 1/767.                                   | $1/\lambda$ $1 +$                     |
| $\cdots$     | Y/11                      | fY/T9                                                 | 51 <sub>A</sub>      | $\gamma$             | f(f)/f                                         | $1/\Gamma\Delta\Delta$ .                 | $1/\lambda$ ۴۳.                       |

**11 براي حالتهاي مختلف ضخامت خط مقادير بهدست آمده براي عدد بعد فراکتال براي مقطع استاندارد شمارۀ جدول 2**

بر اساس بررسی مقاطع استاندارد ديجیتال شده نسبت طول خط مستقیم به ضخامت قلم استفاده شده در نرمافزار CAD و نسبت تعداد پیکسها در طول تصویر به تعداد آن در عرض خط با عدد بهدست آمده برای بعد فراکتال رابطه<br>دارد. در جدول ۳ نتیجه این محاسبه برای مقطع استاندارد شمارهٔ ۱۰ JRC [۲۱] آورده شده است.

در شکلهای ۶ و ۷ ارتباط بهدست امده میان بعد فراکتال با نسبت پیکسلها و ضخامت خط نشان داده شده است. با استفاده از روابط شکلهای ۶ و ۷ میتوان با داشتن نسبت طول مقطع به ضخامت ان یا نسبت تعداد پیکسل در طول به تعداد آن در عرض خط، مقدار عدد بعد فراکتال را برای مقطع شمارۀ ۱۰ استاندارد JRC [۲۱] محاسبه کرد. اگر نام ین مقدار  $\rm{Di}_{10}$  گذاشته شود، از طریق ضرب فاکتور مقیاس (رابطۀ ۱۰) در اعداد محاسبه شده برای بعد فراکتال، با . میتوان مقدار JRC را محاسبه کرد و 1 استفاده از روابط 9

$$
S_F = \frac{1.105}{Di_{10}}
$$
\n
$$
\text{Di}_{10} = 11.0 \text{ J} \cdot \text{in}_{10} \cdot \text{Li}_{10} \cdot \text{Li}_{10} = 11.0 \cdot \text{Li}_{10} \cdot \text{Li}_{10}
$$

میلیمتر استفاده شود و طول مقاطع 10 9 / براي مثال اگر براي مقاطع ديجیتال شده در محیط CAD از قلم 1 سانتی متر و مقیاس چاپ ۱:۱ باشد، در این صورت نسبت طول به ضخامت خط ۲۱۴/۲۸۶ خواهد بود. با استفاده از رابطۀ 11 برای روش شمارش جعبه مقدار  $\rm{Di}_{10}$  عدد 110 1⁄2 و مقدار  $\rm{S}_F$  برابر ۱/۰۴۹۵ میشود.

$$
Di_{10} = -0.206 \ln L_l / L_t + 2.1585
$$
\n
$$
L_l = \frac{1}{2} \left( \frac{1}{2} \right)
$$
\n
$$
L_l = \frac{1}{2} \left( \frac{1}{2} \right)
$$
\n
$$
L_l = \frac{1}{2} \left( \frac{1}{2} \right)
$$

ا و نسبت As/L مقدار ۰/۰۲۹ باشد با ضرب مقدار  $\mathrm{S_{F}}$  در بعد فراکتال و استفاده از رابطۀ ۸ مقدار JRC برابر ۱۰/۴ بهدست می آيد.

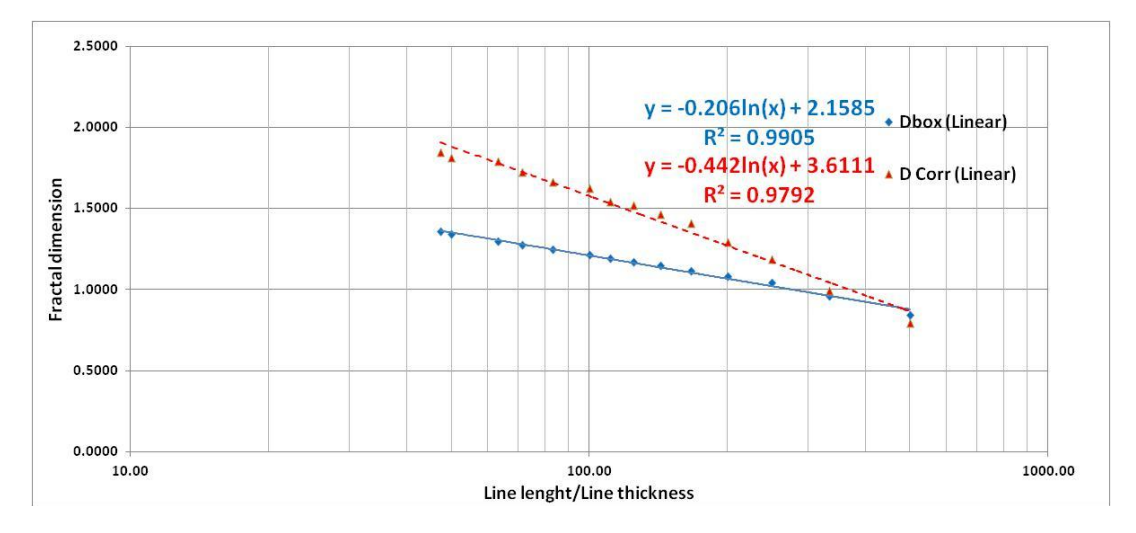

**میان نسبت طول مقطع به ضخامت با بعد فراکتال . رابطۀ شکل 2**

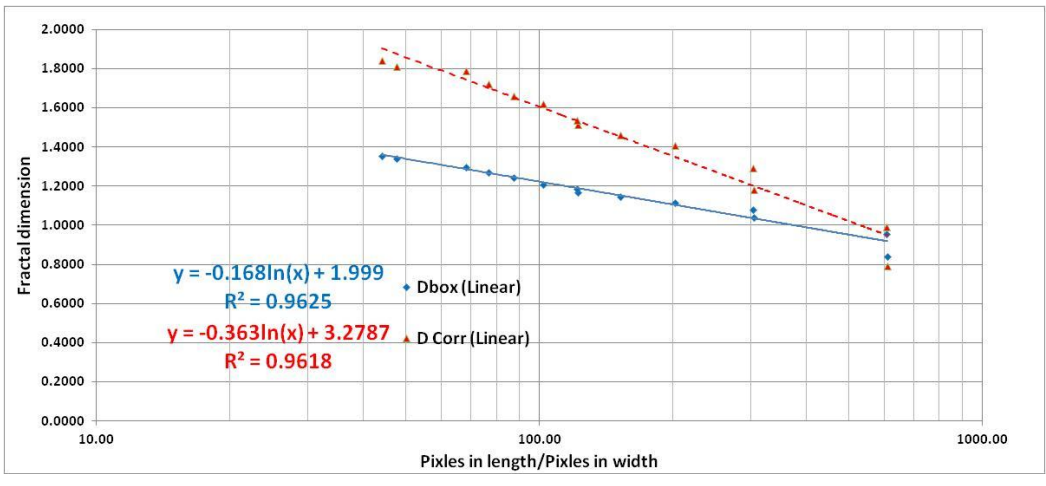

**میان نسبت پیکسلها در طول به عرض مقطع با بعد فراکتال . رابطۀ شکل 1**

ثبات کارایی یک رابطۀ زمانی است که در عمل قابل استفاده باشد و کارایی ان در مقابل روابط مشابه بررسی شود. بههمین منظور در اين پژوهش تعداد 111 مقطعنگاري درزه، از آهکهاي کارستی ايالم و سروک در زاگرس با استفاده ز شانه بارتن (۱۵ سانتیمتری تهیه شده است (شکل ۳). این مقاطع پس از اسکن و تبدیل به فایل دیجیتالی و بهبود کیفیت تصوير به فرمت تک رنگ تبديل و از فرمت تصويري با استفاده از نرمافزار CAD2Img به محیط اتوکد وارد شدهاند. سپس پارامترهای مورد نیاز روش لبه مستقیم (طول مقطع و دامنه ناهمواری) برای هر مقطع محاسبه و مقايسه با مقاطع استاندارد بارتن صورت گرفته است. همچنین از این مقاطع تصاویر بهصورت جداگانه با کیفیت تقریبی ( براي استفاده در روابط D . از اين تصاوير براي محاسبه بعد فراکتال ) پیکسل برش داده و ذخیره شد بر پايه هندسه فراکتالی استفاده شده است. در شکل ۸ اينفوگرافيک (اطلاعنگاشت) اين مراحل، بهصورت تصويری نشان داده شده است. سپس بهروشهاي مقايسه با مقاطع استاندارد بارتن، روش لبه مستقیم و تعدادي از روابط ارائه شده بر پايه بعد فراکتال مقدار JRC برآورد و با نتايج بهدست آمده از روابط ۸ و ۹ مقايسه شد. شکل ۹ تصوير تعدادى

<sup>1.</sup> Barton comb

ز مقاطع برداشت شده از آهک ايلام-سروک، پارامترهاي بعد فراکتال و JRC محاسبه شده براي هر کدام را نشان میدهد. چنان که در شکل ۹ قابل مشاهده است، برای مقادیر JRC کوچک تر از ۱۰ برآورد دو رابطۀ ۹ و رابطۀ دو` و همکاران [۸] شباهت بیشتری با هم دارد. همچنین در همین موارد مقدار JRC برآورد شده با استفاده از رابطۀ ۸ و رابطۀ بارتن و بانديس ّ [۱] عدد بالاترى را نشان مىدهد.

در نمودار شکل ۱۰ تغییرات عدد JRC با بعد فراکتال برای روابط ۴ تا ۸ جدول ۱ و همچنین رابطۀ ۸ در این بررسی ترسیم شده است. در نمودار ۸ مشاهده میشود که رفتار روابط تکپارامتری متکی بر هندسه فراکتال کاملا خطی است و بهازاي يک مقدار مشخص عدد بعد فراکتال مقدار ثابتی براي عدد JRC وجود دارد. در مورد روابط دو پارامتري ارائه شده در اين پژوهش مقدار عدد JRC عالوه بر مقدار بعد فراکتال به نسبت میان دامنۀ ناهمواري بهطول

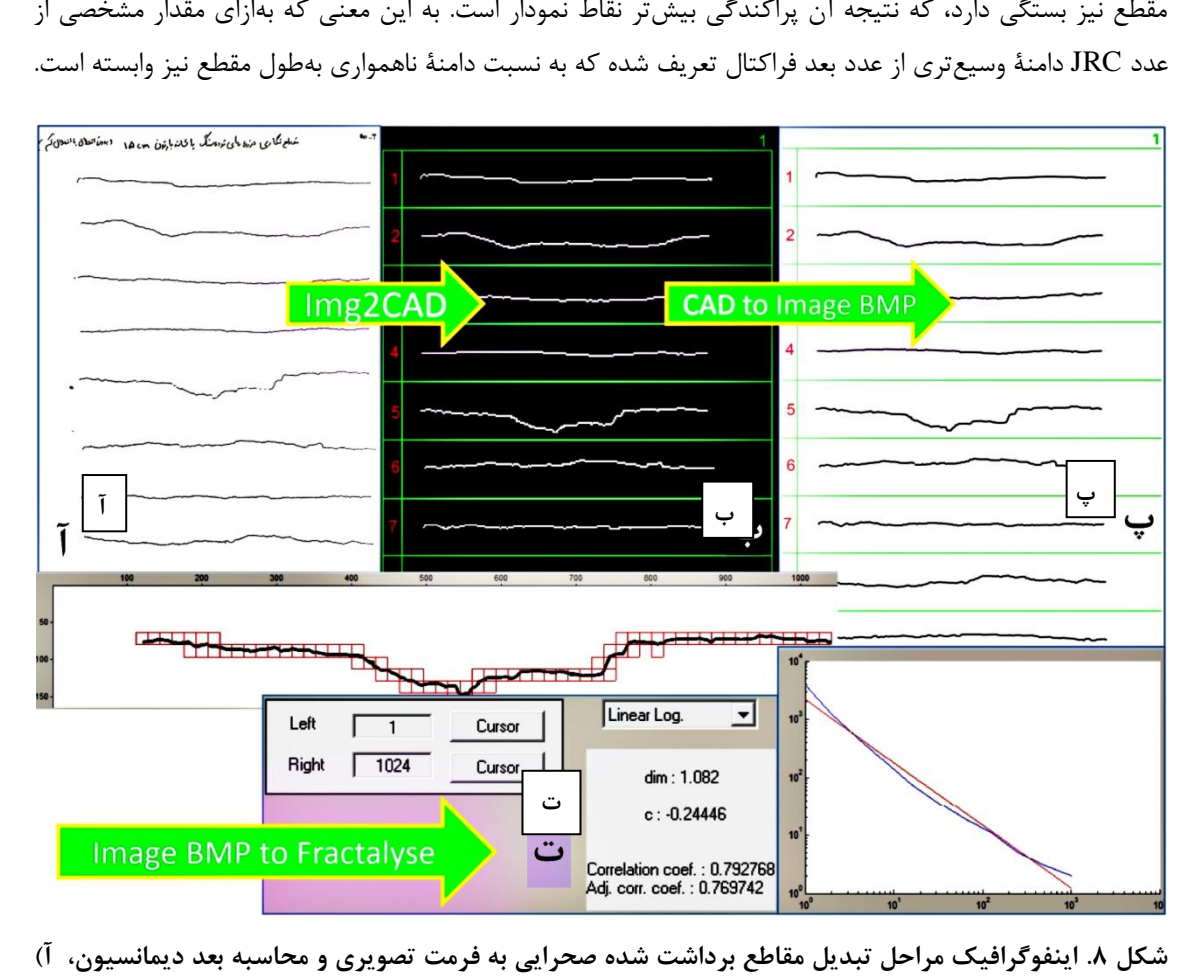

برگه برداشت صحرايي اسكن شده، ب) تبديل فايل اسكن شده با نرمافزار Img2CAD به فايل اتوكد و اصلاح عيوب ترسیمی، پ) تهیه خروجی تصویری به فرمت BMP برای محاسبه عدد بعد فراکتال، ت) مقطع تکرنگ استفاده **براي محاسبه عدد بعد فراکتال و نتايج خروجي نرمافزار** Fractalyse

1

<sup>1.</sup> Du<br>2. Barton and Bandis

علوم زمین خوارزمی (نشریه علوم دانشگاه خوارزمی)

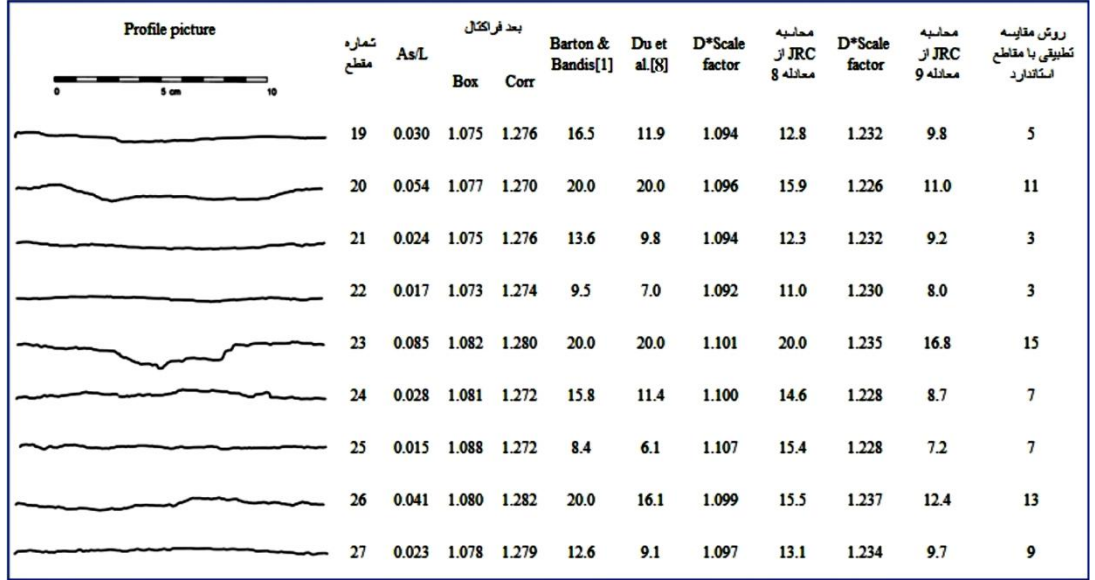

JRC **محاسبه شده سروک، پارامترهاي بعد فراکتال و . تصوير تعدادي از مقاطع برداشت شده از آهک ايالم- شکل 2**

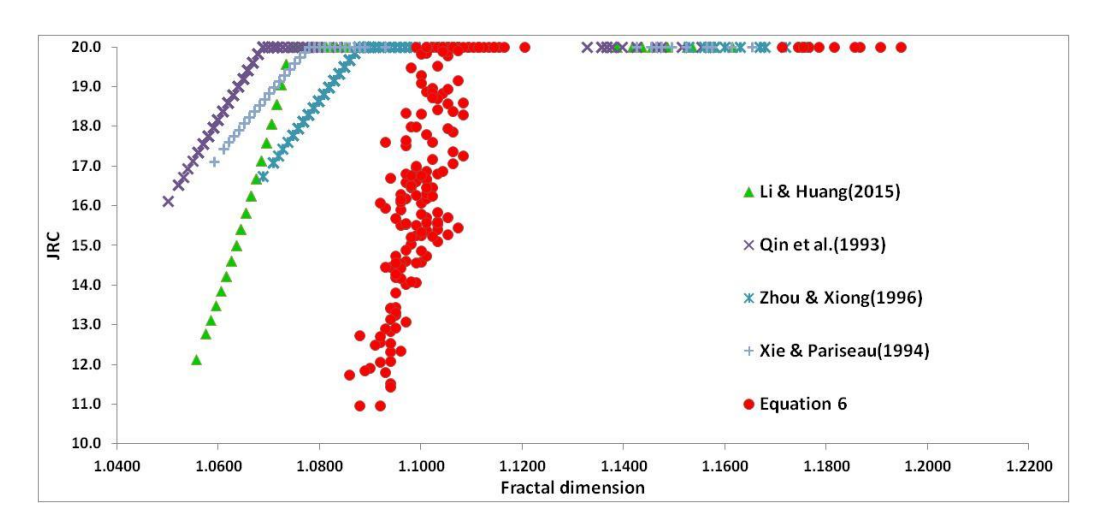

شکل **۱۰.** نمودار نشاندهندۀ ار تباط میان بعد فراکتال با JRC برای مقاطع بررسی شده با روشهای مختلف محاسبه

در شکل ۱۱ توزیع فراوانی برآورد مقدار JRC با استفاده از روابط ۱ تا ۸ جدول ۱ و روابط ۸ و ۹ این پژوهش و همچنین روش مقایسه با مقاطع استاندارد بارتن قابل مشاهده است. همچنین جدول ۴ مقدار متوسط، حداکثر و حداقل JRC محاسبه شده با استفاده از هرکدام از اين روشها را نشان میدهد. چنانکه از شکل 11 مشخص است، در مورد روابط تک پارامتری بر مبنای هندسه فراکتال بهجز رابطهٔ لی و هوانگ<sup>۱</sup> [۹] (شکل ۱۱ ت) سه رابطهٔ دیگر (شکل ۱۱ ث، ج و ح) گستره تنوع کمی در برآورد JRC داشتهاند و از این نظر عملکرد مطلوبی ندارند. دامنۀ اعداد محاسبه شده با سه رابطهٔ دیگر محدود به بازه ۱۶ تا ۲۰ بوده است. برای روابط بر مبنای روش لبه مستقیم (شکل ۱۱ ب و پ) دامنهٔ گسترش اعداد JRC برآورد شده برای رابطهٔ دو و همکاران [۸] بیش از روش بارتن و باندیس [۱] بوده است و از ین نظر عملکرد بهتری داشته است. از نظر درصد بازههای تفکیکی دهگانه JRC عملکرد رابطۀ ۹ (شکل ۱۱ خ) و رابطۀ

<sup>1.</sup> Li and Huang, 2015

دو و همکاران [۸] (شکل ۱۱ پ) تقریباً مشابه بوده است. رابطۀ ۸ (شکل ۱۱ ح) برای درصد تفکیکی بازههای JRC بیشتر از ۱۰ دارای دامنه گسترش بیشتری نسبت به رابطۀ ۹ (شکل ۱۱ خ) بوده است ولی در مقادیر کمتر از ۱۰ درصد براورد کمتری نسبت به رابطۀ ۹ داشته است.

لی جز رابطۀ قابل مشاهده است، به با توجه به تنوع مقادير JRC مقاطع برداشت شده از صحرا، چنانکه از جدول و هوانگ [۹] بقيۀ روابط تکپارامتری بر مبنای هندسه فراکتالی دارای انحراف معیار کمی در برآورد عدد JRC بودهاند و گسترۀ اعداد بهدست امده برای ضریب زبری بهوسیلۀ این روابط بسیار محدود بوده است. انحراف معیار رابطۀ ۹ بیش ز رابطهٔ ۸ و نزديک بهروش مقايسهاي با مقاطع استاندارد بوده است ولي ميانگين بيشتري را براي مقادير ضريب زبري براورد کرده است که نزديک به براورد رابطۀ بارتن و بانديس [۱] است. همچنين ميانگين براورد شده بهوسيلۀ رابطۀ ۸ ۹ و نزديک به نتايج رابطۀ دو و همکاران [۱۸] بوده است. بر اساس اين نتايج رابطۀ ۸ براى براورد مقاطع با ضريب زبري کمتر از 19 و رابطۀ <sup>1</sup> براي مقاطع با ضريب زبري بیش از 19 عملکرد بهتري داشتهاند. کمتر از رابطۀ

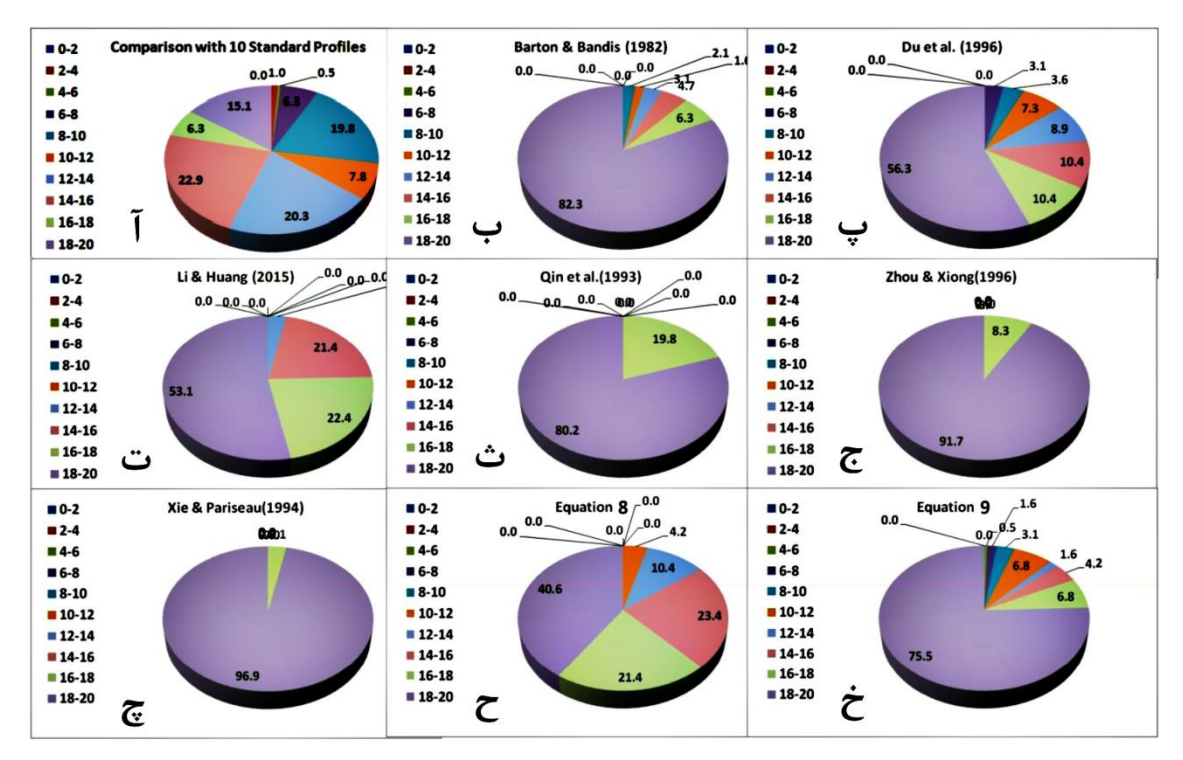

شکل ۱۱. درصد فراوانی نتایج محاسبه JRC بهروشهای مختلف برای مقاطع بررسی شده، آ) روش مقایسهای با<br>مقاطع استاندارد، ب) بارتن و باندیس (۱۹۸۲) [۱]، پ) دو و همکاران (۱۹۹۶) [۸]، ت) لی و هوانگ (۲۰۱۵) [۹]، ث)<br>کواین و همکاران (۱۹۹۳)

| مقدار عدد<br><b>JRC</b> | روش مقايسه<br>تطبیقی با<br>مقاطع<br>استاندار د | Barton &<br><b>Bandis</b><br>$[1]$ | Du et al.<br>[8]           | Li $\&$<br>Huang<br>$[9]$  | <b>Qin et</b><br>al. [10]     | Zhou &<br><b>Xiong</b><br>$[11]$ | Xie &<br>Pariseau<br>$[13]$ | محاسىه ىا<br>معادله ۸      | محاسبه با<br>معادله ۹      |
|-------------------------|------------------------------------------------|------------------------------------|----------------------------|----------------------------|-------------------------------|----------------------------------|-----------------------------|----------------------------|----------------------------|
| حداكثر                  | 19/                                            | $\mathbf{Y} \cdot \mathbf{I}$      | $\mathbf{Y} \cdot / \cdot$ | $\mathbf{Y} \cdot / \cdot$ | $\mathbf{Y} \cdot \mathbf{I}$ | $\mathbf{Y} \cdot / \cdot$       | $\mathbf{Y} \cdot / \cdot$  | $\mathbf{Y} \cdot / \cdot$ | $\mathbf{Y} \cdot / \cdot$ |
| ميانگين                 | $\frac{1}{\sqrt{2}}$                           | ۱۸/۹                               | $\mathcal{V}/\mathcal{V}$  | <b>IV/V</b>                | Y/Y                           | 19/5                             | 19/7                        | ۱۶۱۹                       | $\lambda/\lambda$          |
| حداقل                   | $\mathbf{r}/\cdot$                             | $\lambda/\mathfrak{F}$             | 9/1                        | $\frac{1}{1}$              | 19/1                          | 191                              | $\frac{1}{\sqrt{2}}$        | 11                         | $f/\tau$                   |
| انحراف معيار            | $\mathsf{r}/\mathsf{v}$                        | $7/\Delta$                         | $\mathsf{r}/\mathsf{r}$    | $\frac{1}{2}$              | $\cdot$ /9                    | $\cdot/\lambda$                  | $\cdot$ /Y                  | Y/Y                        | ۳/۵                        |

**. نتايج حاصل از محاسبه ضريب زبري ناپیوستگيها براي مقاطع بررسي شده بهروشهاي مختلف جدول 4**

همچنین در نمودار شکل ۱۲ مقدار محاسبه شده برای JRC هر مقطع با استفاده از روابط ۸ و ۹ این بررسی با مقدار تعیین شده براي آن بهروش مقايسه با پروفیلهاي استاندارد بارتن آورده شده است. بر اساس اين نمودار تفاوت نتايج براورد ضريب زبرى براى طيفى از دادهها براى رابطۀ ۹ در مقابل روش مقايسهاى بيشتر از رابطۀ ۸ است. بهطوری که در اين رابطه (رابطهٔ ۹) برای طيفی از دادهها مقدار براورد ضريب زبری، بيشتر و برای قسمتی از دادهها کمتر از برآورد روش مقايسهاي است. علت اين موضوع بیشتر ناشی از حساسیت ذاتی روش بعد همبستگی به نويز نصاوير و خطاى بيشتر در براورد اين عدد (عدد بعد همٖبستگی) است. در مقابل رابطۀ ۸ براورد نزديکترى نسبت به روش مقايسهای با مقاطع استاندارد داشته است. بيشترين اختلاف براورد رابطۀ ۸ با روش مقايسهای مربوط به بازۀ ضریب زبری ۸ تا ۱۰ محور افقی نمودار ۱۰ است. همچنین طیف براورد بیش از حد بالا که در رابطۀ ۹ بهصورت یک حاصل از تجمع نقاط) در بالاترين قسمت نمودار قابل مشاهده است، براي اين رابطه (رابطهٔ ۸) ديده نمی شود و از اين نظر عملکرد بهتري نسبت به رابطۀ ۹ داشته است.

![](_page_13_Figure_5.jpeg)

**و نسبت آن با مقدار و 2 میان عدد** JRC **محاسبه شده بهروش بعد فراکتال با استفاده از فرمول 8 شکل .19 رابطۀ )1211 تعیین شده بهروش مقايسه با پروفیلهاي استاندارد بارتن و چوبي )**

**نتیجهگیري**

روش بعد فراکتال روشی ساده براي برآورد JRC و کاهش اثر قضاوت شخصی در محاسبه پارامتر زبري سطح درزه است. اما حساسیت بعد فراکتال به کیفیت تصوير و ايجاد نويز باعث تغییرات چشمگیري در محاسبه JRC میشود. همچنین هر دو پارامتر بعد فراکتال و نسبت دامنه به طول موج در مقاطع استاندارد بارتن لزوماً با افزايش عدد JRC روند صعودي ندارند. اين نوسان براي بعد فراکتال در فاصلۀ مقاطع استاندارد ۴ تا ۶ بارتن و چوبي (۱۹۷۷) و براي روش لبهٔ مستقیم از مقطع ۸ تا ۱۰ بارتن و چوبی (۱۹۷۷) است (جدول ۲). سهیم کردن هر دو پارامتر در برآورد JRC باعث فزايش دقت و گسترۀ وسيعتر براي محاسبۀ عدد زبري سطح درزه نسبت به روابط تک پارامتري ميشود که اثر ان در 9 شکل 19 و 11 قابل مشاهده است. با توجه به حساسیت کمتر روش شمارش جعبه به نويز و کیفیت تصوير رابطۀ قابلیت اطمینان بیشتری در محاسبه JRC دارد. با استفاده از روابط شکلهای ۶ و ۷ و رابطهٔ شمارهٔ ۱۰ میتوان تأثیر کیفیت تصویر و ضخامت مقطع در تغییر عدد بعد فراکتال را در محاسبه لحاظ کرد. برای کاهش تاثیر نویز و بالا بردن کیفیت تصوير در محاسبه بعد فراکتال توصیه میشود مقاطع برداشت شده صحرايی از طريق نرمافزارهاي مربوط ابتدا وارد محیط CAD شده و پس از رفع عیوب ترسیمی از آنجا به فرمت تصويري برگردانده شوند. بديهی است، در صورت موجود بودن امکانات لیز اسکن در صحرا (برای برداشت سطح درزه) نیازی به این مرحله اصلاح نیست. در این صورت با توجه به کاهش خطای ناشی از نویز تصاویر استفاده از روابط ۸ و ۹ این پژوهش برای برآورد JRC سادهتر و با اطمینان بیشتري امکانپذير خواهد بود. با توجه به عدم قطعیت در محاسبه JRC، براي هر کدام از روشها توصیه میشود مقدار اين پارامتر از چند روش مختلف برآورد شود.

## **منابع**

- 1 . Barton, N., and Bandis, S. "Review of predictive capabilities of JRC -JCS model in engineering practice" In Rock joints, proc. int. symp. on rock joints, Loen, Norway, (eds N. Barton and O. Stephansson), (1990) 603 -610. Rotterdam: Balkema.
- 2 . Barton, N. "Review of a new shear strength criterion for rock joints" Eng Geol, Vol. 7 (1973) 287 –332.
- 3 . Barton N., Choubey V., "The shear strength of rock joints in theory and practice", Rock Mech, Vol. 10 (1977) 1 -54.
- 4 . Zheng B., Qi S., "A new index to describe joint roughness coefficient (JRC) under cyclic shear", Engineering Geology, Vol. 212 (2016) 72 -85.
- 5 . Turk N., Greig M.J., Dearman W. R., Amin F. F., "Characterization of joint surfaces by fractal dimension", In: Proceedings of the 28 th US rock mechanics symposium. Tucson, Vol. 36 (1987) 1223.
- 6 . Mandelbrot B. B., "The fractal geometry of nature", Freeman, San Francisco, (1983) 468.
- 7 . Mandelbrot B. B., "Self -affine fractals and fractal dimension", Phys Scr, Vol. 32 (1985) 257 260.
- 8 . Du S. G., Chen Y., Fan L. B., "Mathematical expression of JRC modified straight edge", J. Eng. Geol, Vol. 4 (2) (1996) 36 -43 (In Chinese).
- 9 . Li Y. R., Huang R. Q., "Relationship between joint roughness coefficient and fractal dimension of rock fracture surfaces", Int. J. Rock Mech. Min. Sci, Vol. 75 (2015) 15 -22.
- 10 . Qin S. Q., Zhang Z. Y., Wang S. T., Huang R. Q., "Fractal features of jointed rock masses and engineering geological significance", J Eng Geol,Vol. 1(2): (1993) 14 -23.
- 11 . Zhou C. B., Xiong W. L., "Relation between joint roughness coefficient and fractal dimension", J Wuhan Univ Hydraul Elect Eng, Vol. 29 (5) (1996) 1195-7.
- 12 . Askari M., Ahmadi M., "Failure process after peak strength of artificial joints by fractal dimension", Geotech Geol Eng, Vol. 25 (2007) 631 -7.
- 13 . Xie H. P., Pariseau W. G., "Fractal estimation of rock joint roughness coefficient", Sci China,Vol. 24 (5) (1994) 524 -30.
- 14 . Maerz N. H., Franklin J. A., Bennett C. P., "Joint roughness measurement using shadow profilometry", Int J Rock Mech Min Sci Geomech Abstr, 27 (1990) 329 -43.
- 15 . Molteno T. C. A., "Fast O (N) box -counting algorithm for estimating dimensions", Physical Review E, Vol. 48 (5) (1993) R3263 -R3266.
- 16 . Li J., Du Q., Sun C., "An improved box -counting method for image fractal dimension estimation", Pattern Recognition, Vol. 42 (11) (2009) 2460 -2469.
- 17 . Grassberger P., Procaccia I., "Measuring the Strangeness of Strange Attractors", Physica D: Nonlinear Phenomena,Vol. 9 (1 -2) (1983) 189 -208.
- 18 . Grassberger, P. Procaccia, I. "Characterization of Strange Attractors", Physical Review Letters, Vol. 50 (5): (1983) 346–349.
- 19 . Grassberger P., "Generalized Dimensions of Strange Attractors", Physics Letters A, Vol. 97 (6) (1983) 227 -230.
- 20 . De Coster G. P., Douglas W. M., "The efficacy of the correlation dimension technique in detecting determinism in small samples", Journal of Statistical Computation and Simulation, Vol. 39 (1991) 221 -229.
- 21 . "Rock characterization testing and monitoring", (ISRM suggested methods) Pergamon Press, Oxford (1981).
- 22 . Yong R., Ye J., Liang Q., Huang M., Du S. G., "Estimation of the joint roughness coefficient (JRC) of rock joints by vector similarity measures", Bulletin of Engineering Geology and the Environment, Vol. 10 (2017).

## **يادداشتها**

The analysis was carried out by the software programs, Fractalyse 2.4, Img2CAD 7.0, AutoCAD 2010 & Matlab 7.0.6.